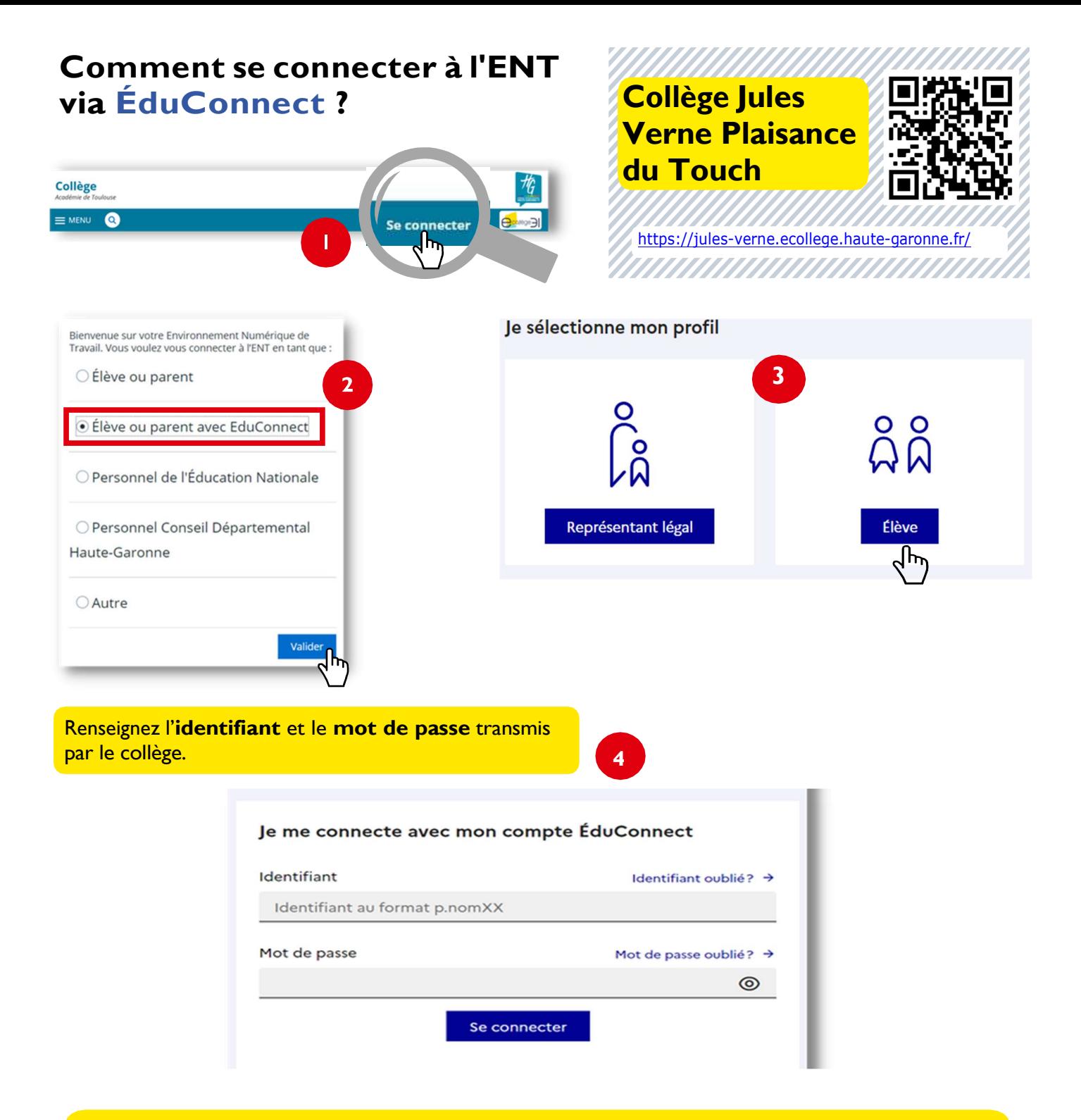

- Modifiez le mot de passe en respectant les consignes réglementaires.
- **· Indiquez votre date de naissance** ainsi qu'une adresse mail (nécessaire en cas d'oubli du mot de passe).

Ton compte est maintenant : Activé

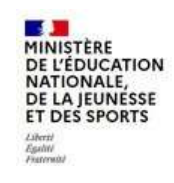

**ÉduConnect** Un compte unique pour les services numériques des écoles et des établissements